## **Re-engineering Australia.**

## **Core Database Table Structures.**

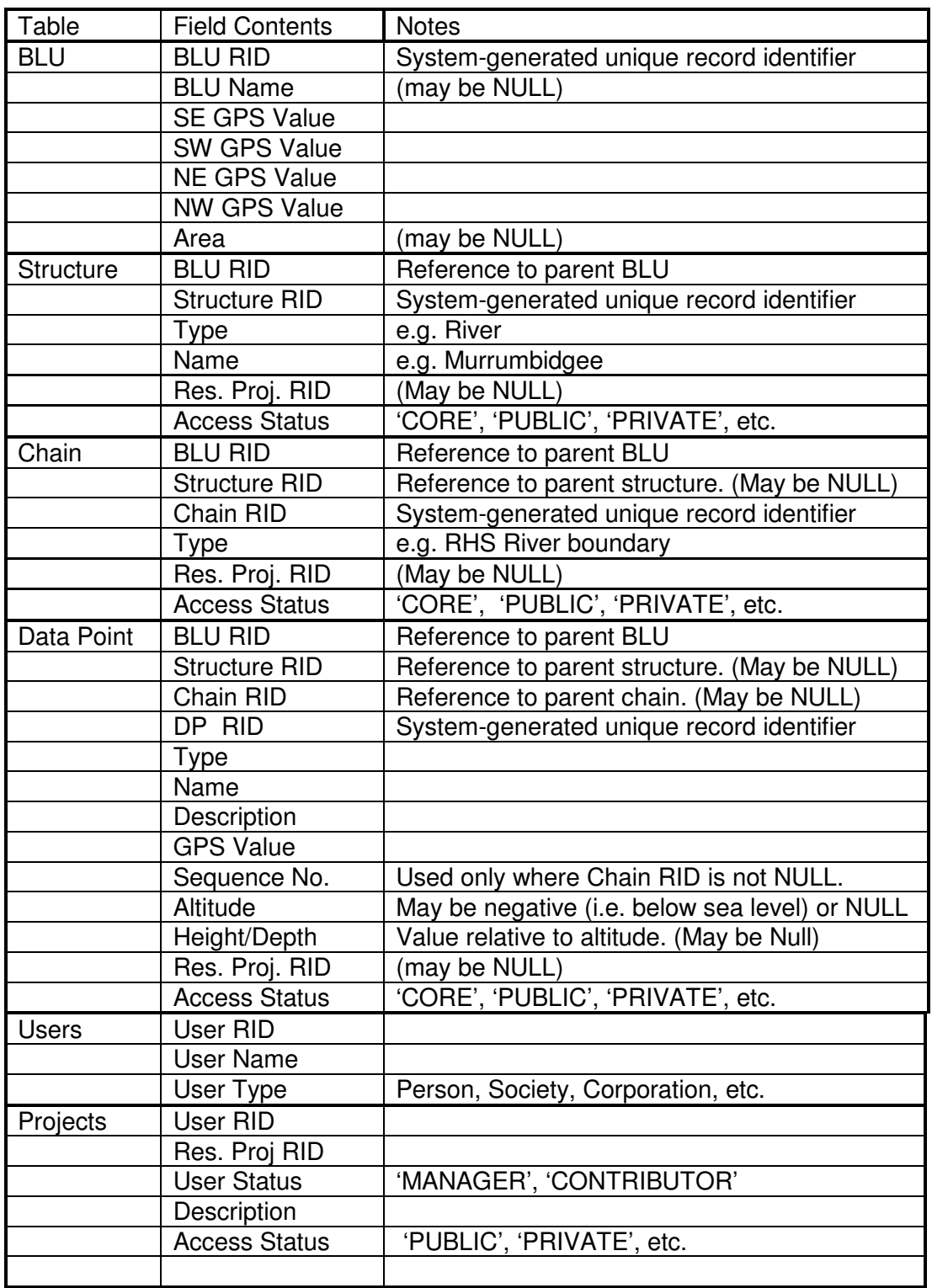

## Notes.

- (1) For each table, the RID is a record identifier and consists of a systemgenerated number, unique within the table. Reference to other tables' RIDs indicates the existence of a parent/child relationship. In the BLU and Structure tables, its main function is to resolve possible conflicts in names. However, in the Chain and Data Points tables, RIDs have a more central role in that research and data collection supporting specific projects may need to be related to specific GPS locations within a BLU, such as a particular point in a river. Structures, chains and data points can be added (under appropriate supervision) by researchers and other outside entities (see also Note 3).
- (2) The SE corner of a BLU can be used as a unique spatial reference for convenience, provided that the geometry of all BLUs remains as specified.
- (3) DPs can exist in a BLU or a Structure without having any role in that entity other than to identify the locations of items of information, such as an altitudes or survey points. In such cases, the Chain RID and possibly the Structure RID may be set to NULL (i.e. no value). Depending upon the function of the DP, a type and description may also need to be provided.
- (4) The Sequence No. is used in chains to as a directional indicator (e.g. increasing values indicates a downhill or downstream movement).
- (5) Altitude and height/depth values are only required under particular circumstances.
- (6) A Research Project may be operated upon by multiple users. However, only one user can be nominated as the project manager. Alternatively, a number of separate projects could be set up, with a separate management project to oversee them all.